## Финансовый подход к автоматизации закупки «скоропорта»

#### **Inventor Soft**

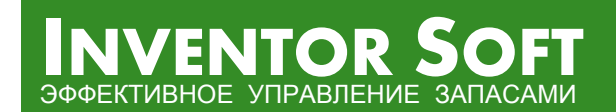

+7 (499) 232 72 56 http://www.inventorsoft.ru

#### **Целевая функция оптимизации – чистая прибыль <sup>в</sup> единицу времени**

#### $\rightarrow$  $\mathsf{Y}$ дельная прибыль  $\rightarrow MAX$

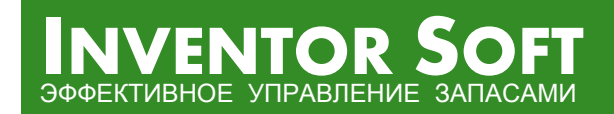

+7 (499) 232 72 56 (2) http://www.inventorsoft.ru

#### **Динамика остатков**

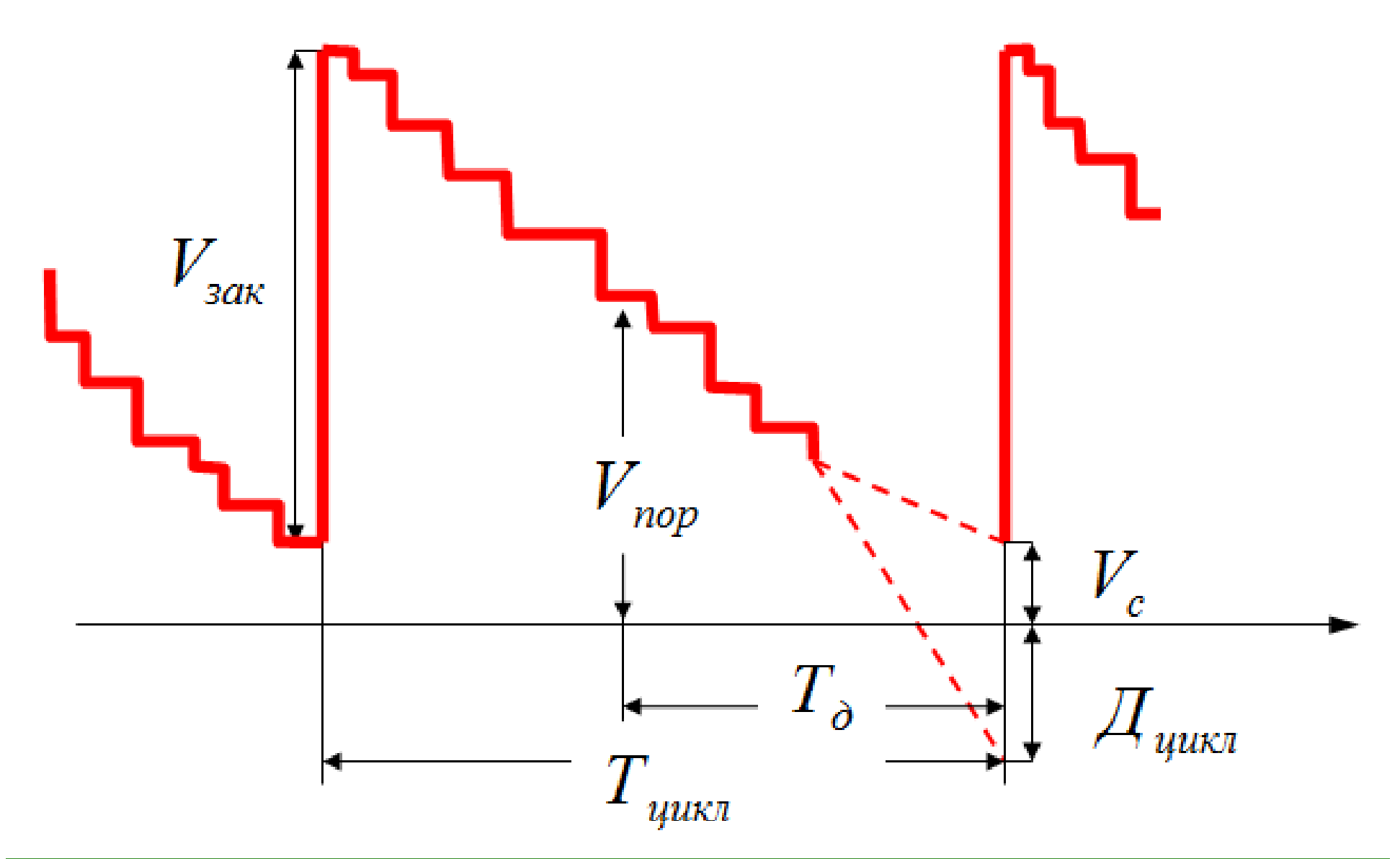

**INVENTOR SOFT** ЭФФЕКТИВНОЕ УПРАВЛЕНИЕ ЗАПАСАМИ

+7 (499) 232 72 56 (3) http://www.inventorsoft.ru

#### **Баланс издержек**

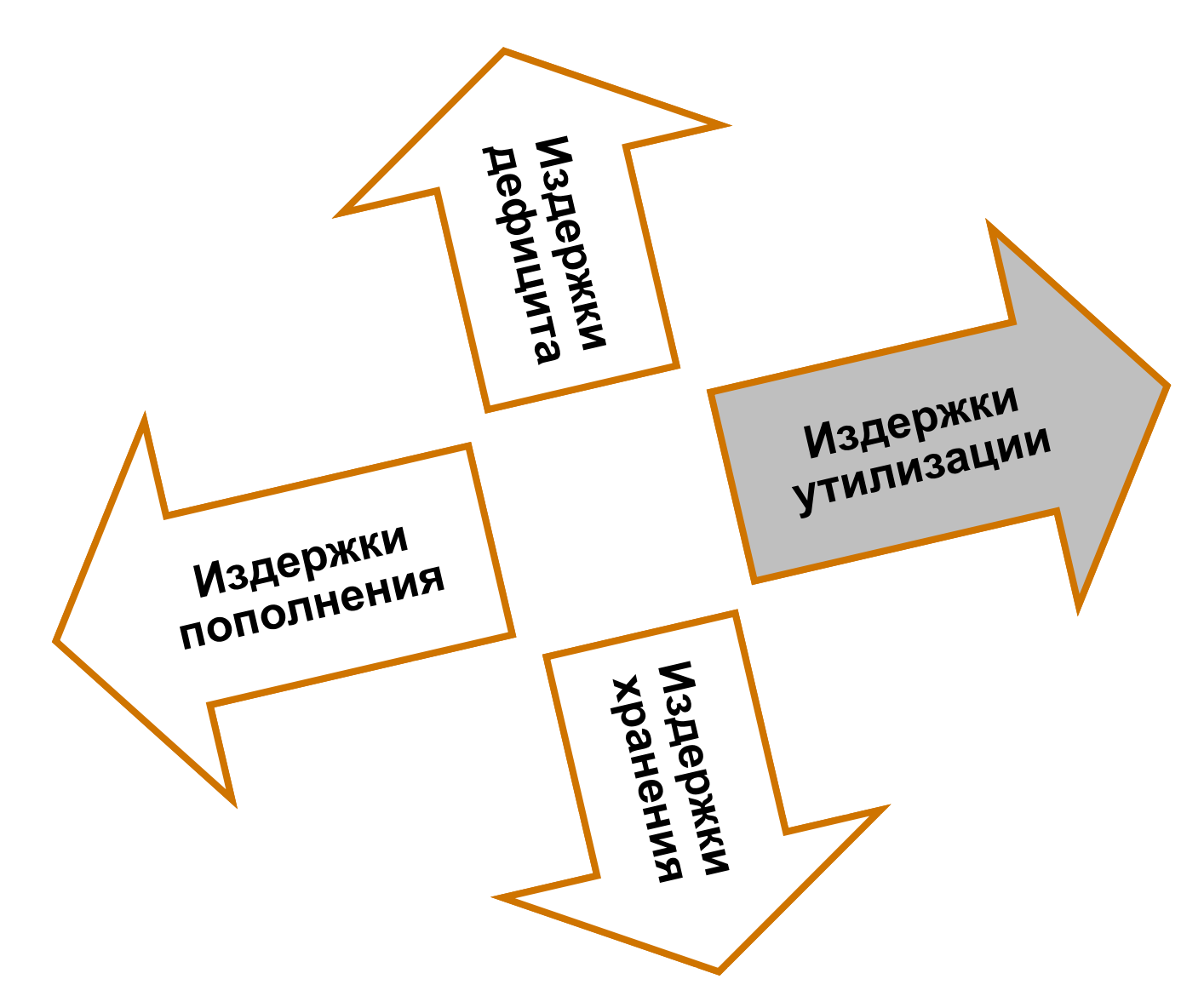

+7 (499) 232 72 56 (4) http://www.inventorsoft.ru

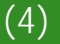

**INVENTOR SOFT** ЭФФЕКТИВНОЕ УПРАВЛЕНИЕ ЗАПАСАМИ

+7 (499) 232 72 56 http://www.inventorsoft.ru

**INVENTOR SOFT** 

ЭФФЕКТИВНОЕ УПРАВЛЕНИЕ ЗАПАСАМИ

### **Что учитывается <sup>в</sup> фин. модели**

- z **Цены закупки <sup>и</sup> продажи**
- z **Налоги <sup>и</sup> пошлины**
- **Отсрочки платежа**
- **Кредиторская задолженность**
- **Дебиторская задолженность**
- z **Сроки годности**
- **Сроки поставки**
- O **Тр р анспо тные расходы**
- O **Стоимость заемных средств**
- **Стоимость аренды**
- z **Стоимость складских <sup>и</sup> офисных операций**
- **Затраты на организацию поставки...**

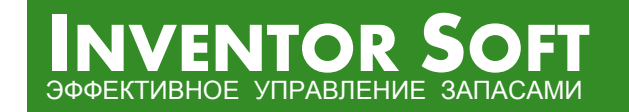

#### Случайный спрос

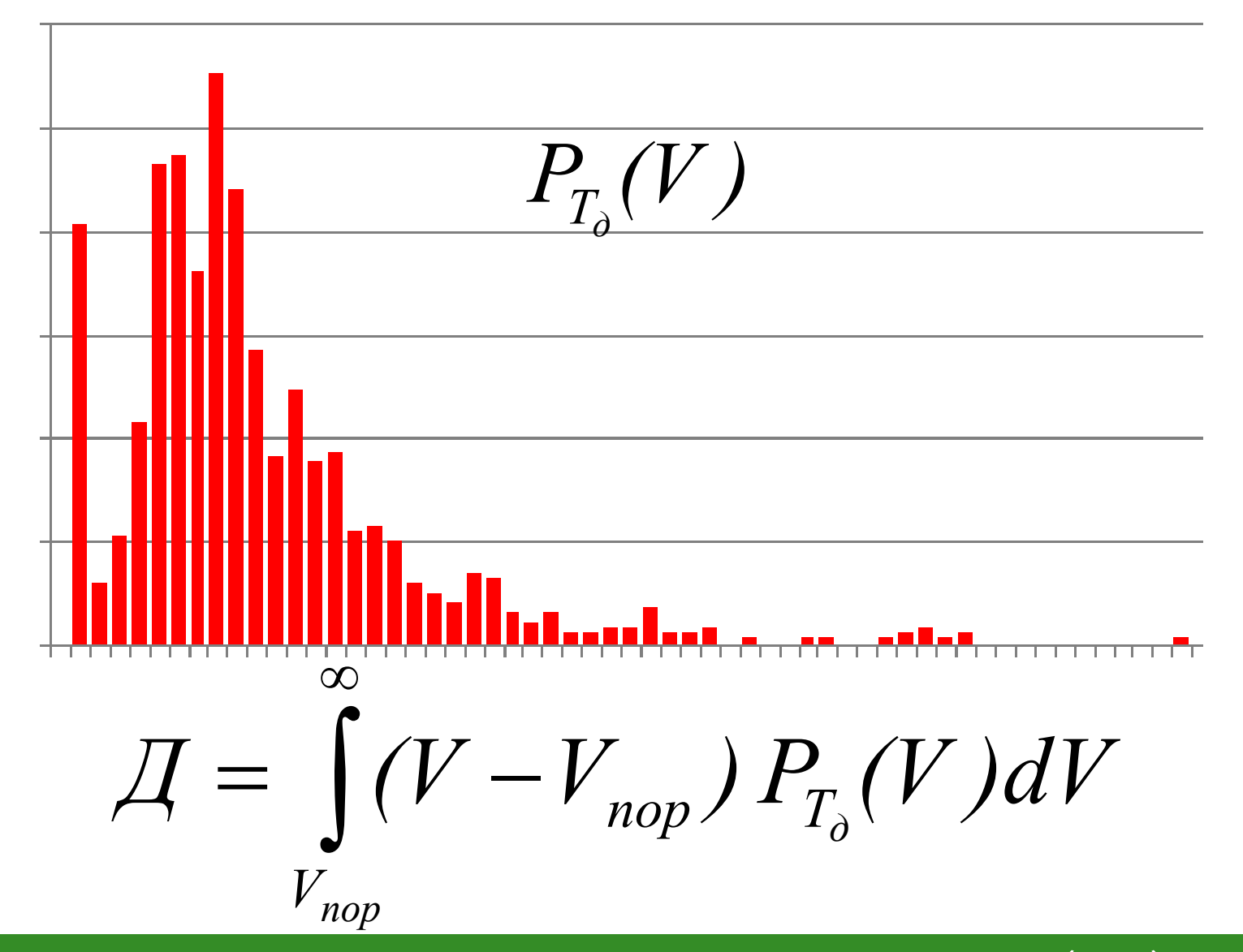

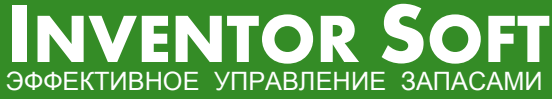

+7 (499) 232 72 56 http://www.inventorsoft.ru

#### **Учет внутринедельной цикличности спроса**

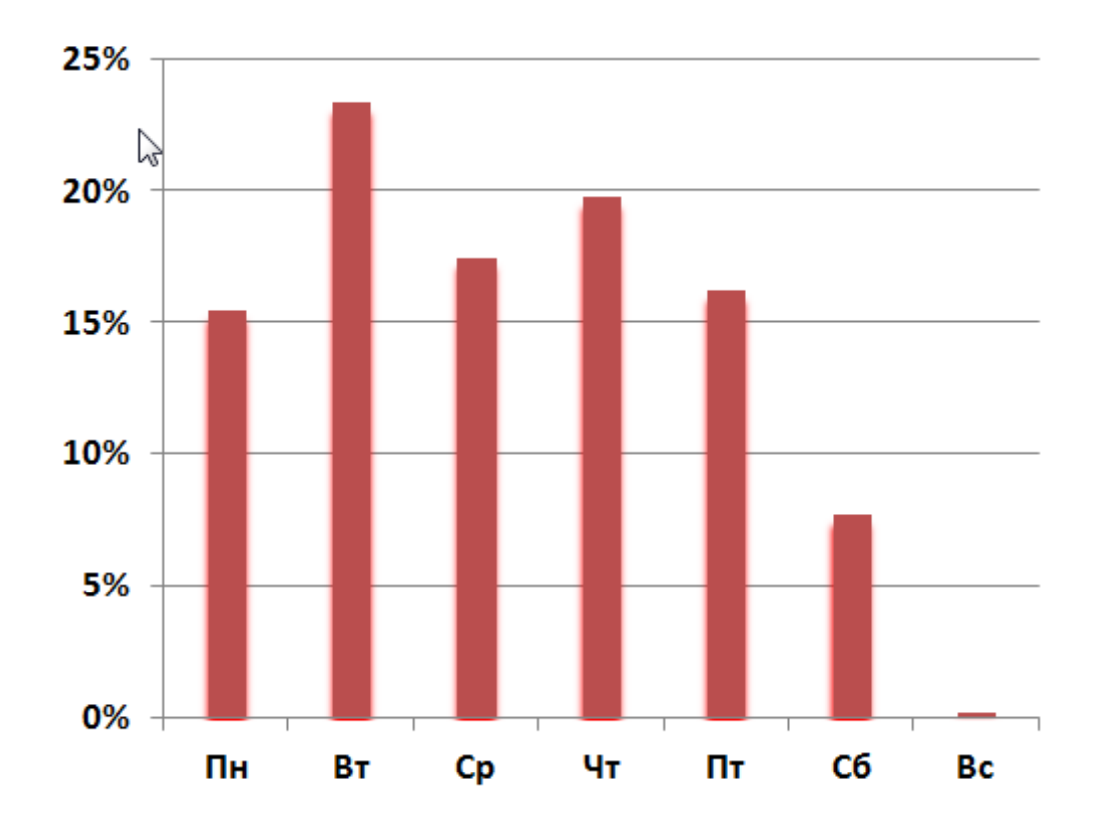

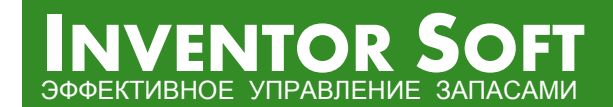

+7 (499) 232 72 56 (8) http://www.inventorsoft.ru

# Оптимизация  $YII \rightarrow MAX$  $\frac{d(VII)}{dV_{\text{out}}^i}=0$  $3a<sub>K</sub>$  $\frac{d(VII)}{dV_{non}^{i}}$  $=$  ( )

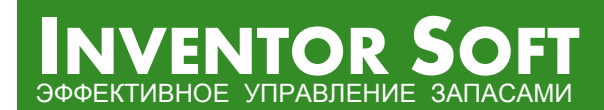

nop

+7 (499) 232 72 56 http://www.inventorsoft.ru

#### **Ресурсные ограничения**

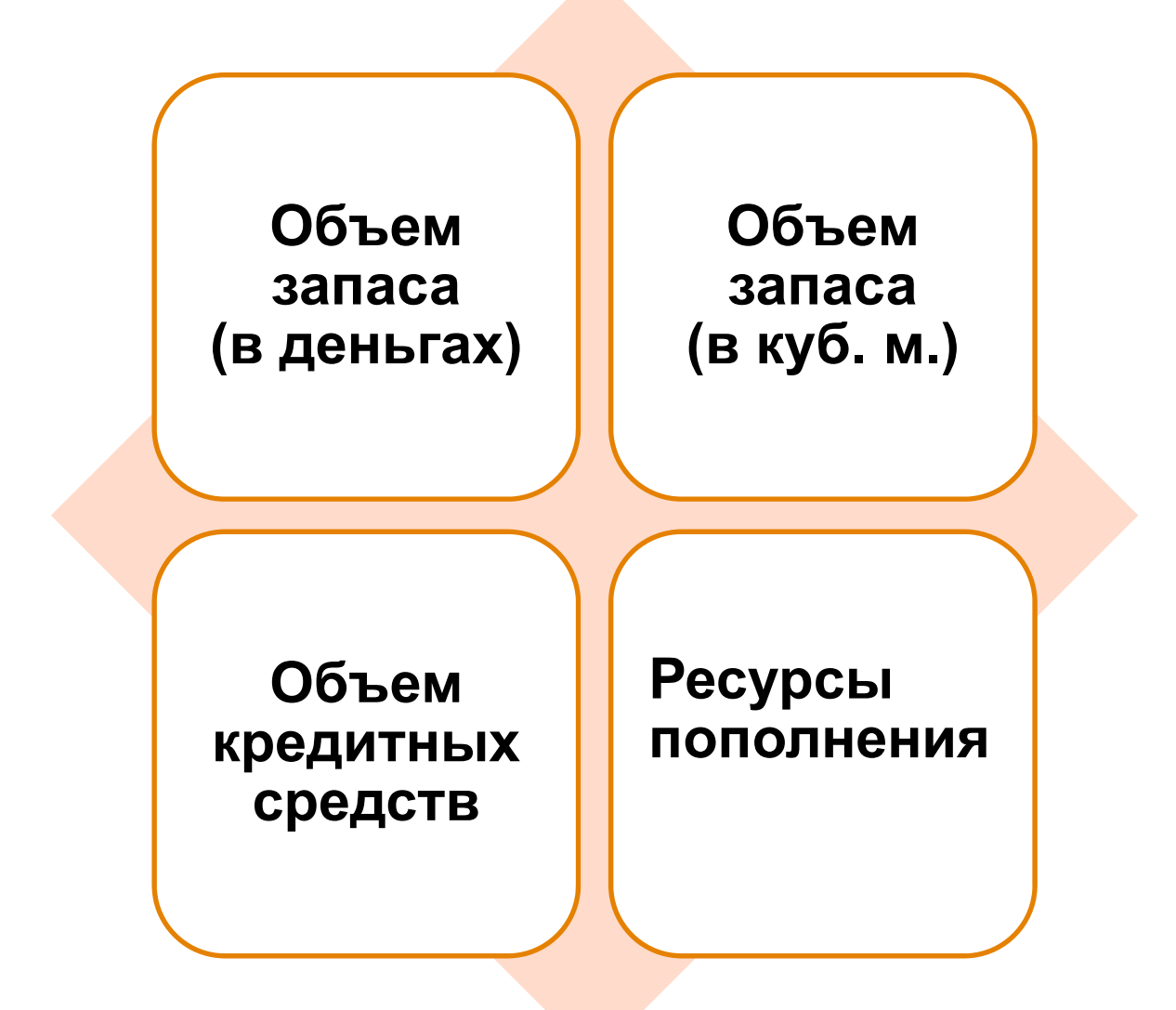

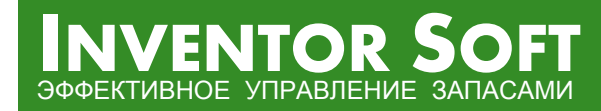

**Параметры управления по позиции на каждый день недели**

> $\bullet$  Точка заказа  $V_{\rm non}^i$  – объем остатка, при котором выполняется *пор* пополнение

$$
\bullet \underbrace{\text{Обрем заказа}}_{\text{Пополнения}} V_{\text{3aK}}^{i} - \text{обьем}
$$

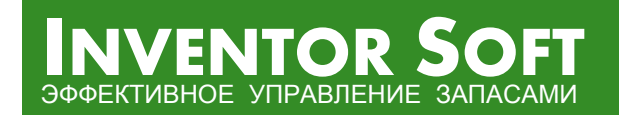

#### **Расчетные параметры**

- **Уровень сервиса**
- z **Средний запас**
- **Оборачиваемость**
- z **Количество пополнений**
- z **Прибыль**
- z **Издержки утилизации**
- **Издержки дефицита**
- **Издержки хранения**
- z **Издержки пополнения…**

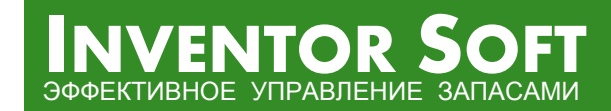

#### **Особенности финансового подхода <sup>к</sup> автоматизации закупки**

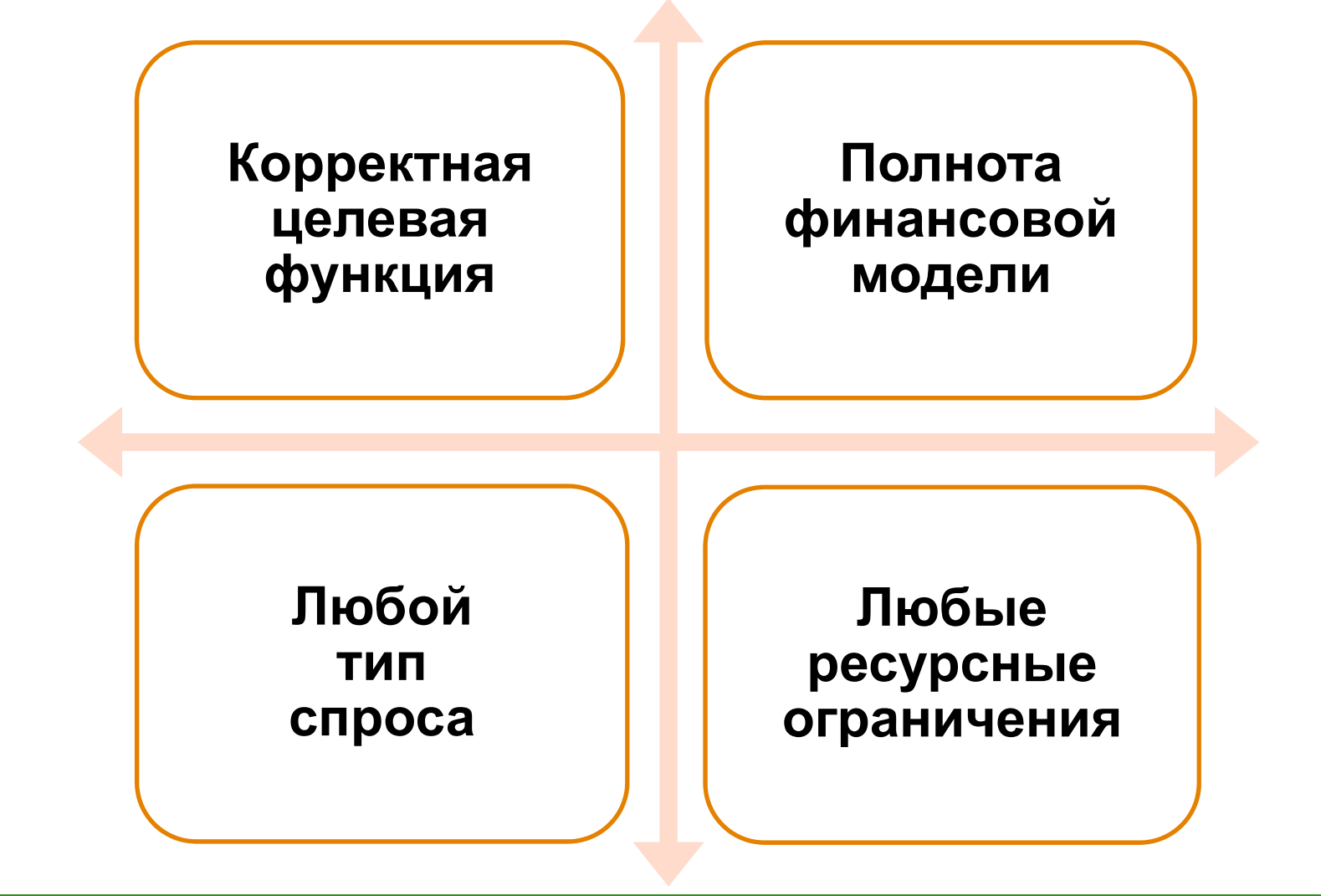

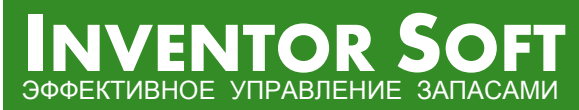

+7 (499) 232 72 56 (13) http://www.inventorsoft.ru